#### **CHARGE SNP Info v6 read me file**

-------------------------------------------

#### **Table of Contents**

-------------------------------------------

Part 1. Illumina annotation (includes v1.0, v1.1 and v1.2)

Part 2. Variant selection (from exome chip design group)

Part 3. dbSNP rs ID

Part 4. CHARGE Exome Chip Minor Allele frequencies

Part 5. Annotation for analyses

Part 6. dbNSFP annotation

Part 7. Importing SNP info file into Excel and R

Part 8. SNP info file version update log

-------------------------------------------

**Part 1. Illumina annotation** -------------------------------------------

**Index:** serial number of all variants in the SNP Info file

Columns from Illumina annotation file HumanExome-12v1\_A.csv (www.myillumina.com):

**IlmnID:** Illumina ID **Name:** Offical SNP name used to identify the variant. Genotype data references the SNP Name. **IlmnStrand: IlmnSNP: AddressA\_ID: AlleleA\_ProbeSeq: AddressB\_ID: AlleleB\_ProbeSeq: GenomeBuild: IlmnChr: MapInfo:** physical position on the chromosome as to hg19 (1-based coordinate) **Ploidy: Species: Source: SourceVersion: SourceStrand: SourceSeq: TopGenomicSeq: BeadSetID: Exp\_Clusters: IlmnRefStrand:** Appended columns: **v1:** Site included on HumanExome BeadChip v1.0 array = 1 **v1\_1:** Site included on HumanExome BeadChip v1.1 array = 1 **v1\_2:** Site included on HumanExome BeadChip v1.2 array = 1

- **Flip\_TOPtoFWD:** If exome chip data was previously exported using the TOP strand, flip the alleles of variants = 1 to match CHARGE exome chip jointly called data which was exported using Illumina FWD. Strand flipping provided by Martina Mueller-Nurasyid.
- **RecodeALL\_FlipFWDtoPLUS:** If exome chip data was previously exported using the Illumina FWD strand, and recoded using the "recode\_all.txt" file, the variants =1 would need to be flipped to match data referencing the HG19 PLUS strand. Strand flipping confirmed by VCF check and list provided by Gina Peloso, Josh Bis and Megan Grove.
- **SNP\_list\_to\_be\_flipped\_KL\_TW:** If exome chip data was previously exported using the Illumina FWD strand, then the variants =1 would need to be flipped to match data referencing the HG19 PLUS strand. Strand flipping confirmed by VCF check and list provided by Ruth Loos and Kevin Lu.

-------------------------------------------

### **Part 2. Variant selection**

-------------------------------------------

Column from annotatedList.txt (ftp://share.sph.umich.edu/exomeChip/IlluminaDesigns/): **VarCat:** Variant selection category

-------------------------------------------

### **Part 3. dbSNP rs ID**

-------------------------------------------

Columns from exome\_annot\_dsg.csv (provided by Borecki I) **dbSNPID:** dbSNP ID available as of October 1, 2012 **Blat\_Flag:** coded 1-4, see below for description of flags **PAR\_Y:** pseudoautosomal Y position

Table of BLAT RUN results:

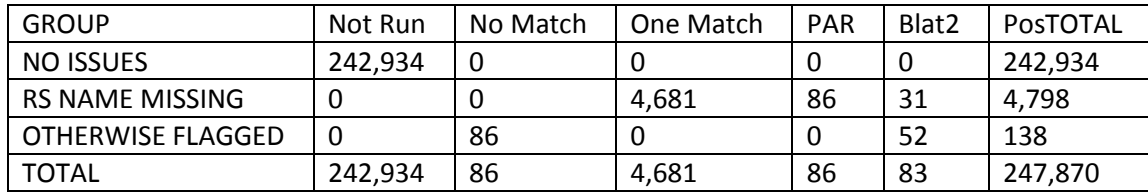

Table of BLAT FLAG results:

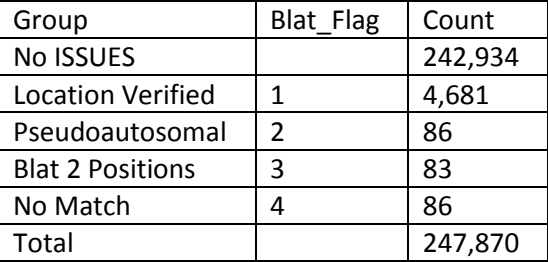

Comments from Boerecki I:

"Here is a summary of the rs-annotation progress we've made with the Exome chip variants. All but ~4,798 had an rs name in the file provided by Ben Neale. Of those, 86 were pseudo autosomal and 31 mapped to 2 locations (so suspect), leaving 4,681 SNPs. We verified the physical positions of these loci by BLAT using UCSC browser for hg19. All the SNPs that mapped to unique locations were verified as having the location reported by Illumina. 86 additional SNPs did not match with the hg19 map, but had Illumina-provided locations, and 52 others matched to two positions; while we left the Illumina locations, these are flagged as suspicious as they don't uniquely map."

-------------------------------------------

### **Part 4. CHARGE Exome Chip Minor Allele Frequencies**

-------------------------------------------

Excluded the following samples before calculating MAF: all AGES samples, all HapMap controls, known duplicates (based on sample information provided in manifests from individual cohorts), p10GC<0.38, call rate < 0.97, or race was unknown or not provided. MAFs not reported for 8,994 excluded SNPs.

CHARGE Exome Chip (EC) minor allele freq categories:

Alleles presented are based on the Illumina provided annotation of forward strand (abbreviated as Fwd). "Fwd A1" = the minor allele (aka coded allele in PLINK) for each race-specific category "Fwd\_A2" = the common allele (aka non-coded allele in PLINK) for each race-specific category "ALL" = all CHARGE samples (across cohorts) "AA" = African Americans (across cohorts) "EA" = European Americans (across cohorts) "HIS" = Hispanics (includes MESA participants only)

"ASI" = Asians (includes MESA and CHS participants only)

"CEU" = HapMap CEPH

"YRI" = HapMap Yoruban

\*\*Fwd\_A1\_ALL should be used for analyses.

Download the "recode\_all.txt" file from the wiki for a PLINK-ready text file to force standardized allele coding which is the same information presented here.

**Fwd\_A1\_ALL: Fwd\_A2\_ALL: EC\_ALL\_MAF: Fwd\_A1\_AA: Fwd\_A2\_AA: EC\_AA\_MAF: Fwd\_A1\_EA: Fwd\_A2\_EA: EC\_EA\_MAF: Fwd\_A1\_AA\_EA: Fwd\_A2\_AA\_EA: EC\_AA\_EA\_MAF: Fwd\_A1\_HIS: Fwd\_A2\_HIS:**

**EC\_HIS\_MAF: Fwd\_A1\_ASI: Fwd\_A2\_ASI: EC\_ASI\_MAF:**

HapMap unrelated control samples (total n=96):

**Fwd\_A1\_HapMap\_CEU: Fwd\_A2\_HapMap\_CEU: EC\_HapMap\_CEU\_MAF: Fwd\_A1\_HapMap\_YRI: Fwd\_A2\_HapMap\_YRI: EC\_HapMap\_YRI\_MAF:** 

**PLINK\_file:** Variants in main CHARGE PLINK file listed as "0" (n=247,039). Duplicate variants in CHARGE 1000 genomes PLINK file listed as "1" (n=831). **VarType:** Variant type identified as follows if unique="Y".

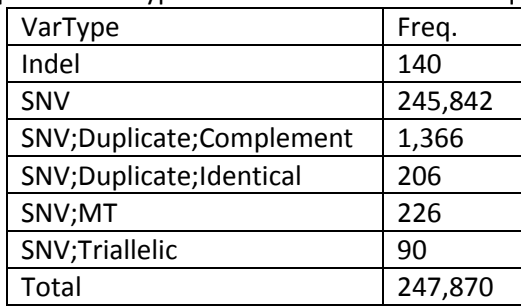

**VarDup:** Variants with same chr and position on the chip are identified as 0=unique, 1=first appearence of duplicated variant, and 2=second appearance of a duplicated variant. 831 duplicates identified as follows if unique="Y".

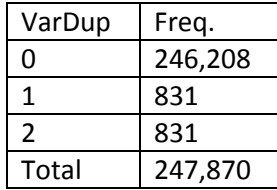

#### ------------------------------------------- **Part 5. Annotation for analyses**

-------------------------------------------

The following functional classifications are based on the "func region" column.

- **sc\_exonic:** TRUE if variant is categorized as exonic, frameshift, ncRNA\_exonic, nonsynonymous, stopgain, stoploss, synonymous, cRNA\_splicing, or splicing.
- **sc\_nonsynSplice:** TRUE if variant is categorized as frameshift, nonsynonymous, stopgain, stoploss, or splicing.
- **sc\_damaging:** TRUE if variant is lof OR predicted damaging by at least 2 of the following methods: Polyphen, LRT, SIFT, Mutation Taster (including Polyphen 'P' [possibly damaging] or either Mutation Taster damaging category [A or D]).
- **sc\_lof:** TRUE if variant is categorized as splicing, stopgain, stoploss, or frameshift.
- **NS\_strict:** Based on the Purcell et al (PMID: 24463508) criteria. TRUE if a variant is stopgain, stoploss, frameshift, or predicted damaging by all 5 of the following algorithms: SIFT, mutationTaster category [A or D], LRT, PolyPhen\_HDIV, and PolyPhen\_HVAR.
- **NS\_broad:** Based on the Purcell et al (PMID: 24463508) criteria. TRUE if variant is stopgain, stoploss, frameshift, or predicted damaging by at least 1 of the following algorithms: SIFT, mutationTaster category [A or D], LRT, PolyPhen\_HDIV, and PolyPhen\_HVAR.

------------------------------------------- **Part 6. dbNSFP annotation**

-------------------------------------------

dbNSFP version 2.6 Release: July 26, 2014

### Please cite:

Liu X, Jian X, and Boerwinkle E. 2011. dbNSFP: a lightweight database of human non-synonymous SNPs and their functional predictions. Human Mutation. 32:894-899.

Liu X, Jian X, and Boerwinkle E. 2013. dbNSFP v2.0: dbNSFP v2.0: a database of human non-synonymous SNVs and their functional predictions and annotations. Human Mutation. 34:E2393-E2402.

### Major sources:

Variant determination: Gencode release 9/Ensembl 64, released May, 2011 Functional predictions: SIFT Human\_db\_37\_ensembl\_63, released Auguest, 2011 http://sift.jcvi.org/ Polyphen-2 v2.2.2, released Feb, 2012 http://genetics.bwh.harvard.edu/pph2/ LRT, released November, 2009 http://www.genetics.wustl.edu/jflab/lrt\_query.html MutationTaster, data retrieved in 2013 http://www.mutationtaster.org/ MutationAssessor, release 2 http://mutationassessor.org/ FATHMM, v2.3 http://fathmm.biocompute.org.uk CADD, v1.0 http://cadd.gs.washington.edu/ VEST, v3.0 http://karchinlab.org/apps/appVest.html Conservation scores: phyloP46way\_primate http://hgdownload.soe.ucsc.edu/goldenPath/hg19/phyloP46way/primates/ phyloP46way\_placental http://hgdownload.soe.ucsc.edu/goldenPath/hg19/phyloP46way/placentalMammals/ phyloP100way\_vertebrate http://hgdownload.soe.ucsc.edu/goldenPath/hg19/phyloP100way/hg19.100way.phyloP 100way/ phastCons46way\_primate http://hgdownload.soe.ucsc.edu/goldenPath/hg19/phastCons46way/primates/ phastCons46way\_placental http://hgdownload.soe.ucsc.edu/goldenPath/hg19/phastCons46way/placentalMammal s/

phastCons100way\_vertebrate http://hgdownload.soe.ucsc.edu/goldenPath/hg19/phastCons100way/hg19.100way.ph astCons/ GERP++ http://mendel.stanford.edu/SidowLab/downloads/gerp/ SiPhy http://www.broadinstitute.org/mammals/2x/siphy\_hg19/ Other variant annotation sources: Interpro http://www.ebi.ac.uk/interpro/ SLR test statistics http://www.ebi.ac.uk/~greg/mammals/ UniSNP http://research.nhgri.nih.gov/tools/unisnp/ 1000 Genomes project http://www.1000genomes.org/ ANNOVAR http://www.openbioinformatics.org/annovar/ ESP https://esp.gs.washington.edu/drupal/ Other gene annotation sources: HGNC, downloaded on Oct. 1, 2013 Uniprot, relaesed Sept., 2013 IntAct, downloaded on Oct. 1, 2013 GWAS catalog, downloaded on Oct. 1, 2013 egenetics and GNF/Atlas expression data, downloaded from BioMart on Oct. 1, 2013 BioGRID, version 3.2.105 Haploinsufficiency probability data, from doi:10.1371/journal.pgen.1001154 Recessive probability data, from DOI:10.1126/science.1215040 GO Slim, GOC Validation Date: 09/27/2013 ConsensusPathDB, version 27 Essential genes, based on doi:10.1371/journal.pgen.1003484

## SNP Exclusions:

MT SNPs not included in dbNSFP annotation.

## Note:

Each SNP/indel may have multiple rows if annotated to multiple genes. Each SNP/indel only has one row with a 'Y' in the "unique" column, which is determined by the most damaging functional annotation.

The following rules are applied:

1. If a SNP/indel is annotated for both a gene and a read-through RNA (if included). All rows for the read-through RNA will be 'N'.

2. For the remaining rows, pick the row with the highest rank of damaging as 'Y' and others as 'N'.

3. If there is a tie for the highest rank of damaging among some rows, pick one (the first one the program finds) as 'Y'.

> Damaging Ranking Table ------------------------------- Rank Func\_Region 1 stopgain 2 stoploss 3 splicing 4 frameshift

- 5 nonframeshift
- 6 nonsynonymous
- 7 synonymous
- 8 exonic
- 9 UTR5
- 10 UTR3
- 11 ncRNA splicing
- 12 ncRNA\_exonic
- 13 upstream
- 14 intronic
- 15 ncRNA\_intronic
- 16 downstream
- 17 intergenic

All SNPs have the following columns:

**chr:** chromosome number (human)

- **pos:** physical position on the chromosome as to hg19 (1-based coordinate). Indels noted in vcf style (-1 coordinate in MapInfo column above).
- **ref:** human reference nucleotide allele (as on the + strand)
- **alt:** human alternative nucleotide allele (as on the + strand)
- **refstrand:** updated IlmnStrand
- **snp:** updated IlmnSNP
- **seq:** updated SourceSeq
- func region: function annotation from ANNOVAR (based on RefSeq) for variants and indels only.
- **gene:** gene name from ANNOVAR (based on RefSeq)

**unique:** whether the variant should be included in the "unique" SNP set (based on ANNOVAR) **rs\_dbSNP138:** rs number from dbSNP138

**MAP20:** average Duke mappability score based on 20bp read

**MAP35:** average Duke mappability score based on 35bp read

**Ancestral\_allele:** Ancestral allele for SNPs based on 1000 genomes reference data. The following comes from its original README file:

- ACTG high-confidence call, ancestral state supported by the other two sequences
- actg low-confindence call, ancestral state supported by one sequence only
- N failure, the ancestral state is not supported by any other sequence
- - the extant species contains an insertion at this position
- . no coverage in the alignment

Ancestral allele for indels based on CADD annotation.

**AltaiNeandertal:** genotype of a deep sequenced Altai Neandertal

**Denisova:** genotype of a deep sequenced Denisova

- **phyloP46way\_primate:** a conservation score based on 46way alignment primate set, the higher the more conservative
- **phyloP46way\_placental:** a conservation score based on 46way alignment placental set, the higher the more conservative
- **phyloP100way\_vertebrate:** a conservation score based on 100way alignment vertebrate set, the higher the more conservative
- **phastCons46way\_primate:** a conservation score based on 46way alignment primate set, the higher the more conservative
- **phastCons46way\_placental:** a conservation score based on 46way alignment placental set, the higher the more conservative
- **phastCons100way\_vertebrate:** a conservation score based on 100way alignment vertebrate set, the higher the more conservative
- **GERP++\_NR:** GERP++ neutral rate
- **GERP++\_RS:** GERP++ RS score, the larger the score, the more conserved the site.
- **SiPhy\_29way\_logOdds:** SiPhy score based on 29 mammals genomes. The larger the score, the more conserved the site.
- **1000Gp1\_AC:** Alternative allele counts in the whole 1000 genomes phase 1 (1000Gp1) data. 1000Gp1 AF: Alternative allele frequency in the whole 1000Gp1 data.
- **1000Gp1\_AFR\_AC:** Alternative allele counts in the 1000Gp1 African descendent samples.
- **1000Gp1 AFR AF:** Alternative allele frequency in the 1000Gp1 African descendent samples.
- **1000Gp1 EUR AC:** Alternative allele counts in the 1000Gp1 European descendent samples.
- **1000Gp1\_EUR\_AF:** Alternative allele frequency in the 1000Gp1 European descendent samples.
- **1000Gp1\_AMR\_AC:** Alternative allele counts in the 1000Gp1 American descendent samples.
- **1000Gp1\_AMR\_AF:** Alternative allele frequency in the 1000Gp1 American descendent samples.
- **1000Gp1\_ASN\_AC:** Alternative allele counts in the 1000Gp1 Asian descendent samples.
- 1000Gp1\_ASN\_AF: Alternative allele frequency in the 1000Gp1 Asian descendent samples. **1000Gp1\_Fst:** Fst calculated based on all 1000g phase 1 populations
- **ESP6500\_AA\_AF:** Alternative allele frequency in the Afrian American samples of the NHLBI GO Exome Sequencing Project (ESP6500 data set).
- **ESP6500\_EA\_AF:** Alternative allele frequency in the European American samples of the NHLBI GO Exome Sequencing Project ESP6500 data set).
- **RegulomeDB\_motif:** motif the SNP resides (from RegulomeDB)
- **RegulomeDB\_score:** categorical score from RegulomeDB. The smaller, the more likely the SNP affects binding
- **Motif\_breaking:** whether break a known motif (in-house script)
- **network\_hub:** whether the target gene is a network hub based on funseq-0.1
- **ENCODE\_annotated:** whether annotated by ENCODE based on funseq-0.1
- **sensitive:** whether defined as sensitive region based on funseq-0.1
- **ultra\_sensitive:** whether defined as ultra-sensitive region based funseq-0.1
- **target gene:** target gene (for promoter, enhancer, etc.) based on funseq-0.1
- **funseq\_noncoding\_score:** funseq-like noncoding score range 0-6, each of the previous 5 columns contribute 1 if "YES", or 0 if "NO"; the column Motif\_breaking contribute 1 if it is not a "."
- **CADD\_raw:** CADD raw score, the larger the number the more likely damaging
- **CADD\_phred:** CADD phred-like score, ranges 1-99, the larger the number the more likely damaging; score >10 means the variant in the top 10% (0.1) among the total 8.6 billion possible SNVs, >20 means in the top 1%, >30 means in the top 0.1%, etc. CADD suggests a cutoff between 10 and 20 (e.g. 15).
- **GWAS\_catalog\_rs:** rs number according to GWAS catalog
- **GWAS\_catalog\_trait:** associated trait according to GWAS catalog
- **GWAS\_catalog\_pubmedid:** pubmedid of the paper describing the association
- **splicing\_consensus\_adaboost\_score:** splicing-change prediction for splicing consensus SNPs based on adaboost. If the score >0.5, it predicts that the splicing will be changed, otherwise it predicts the splicing will not be changed.
- splicing\_consensus\_rf\_score: splicing-change prediction for splicing consensus SNPs based on random forest. If the score >0.5, it predicts that the splicing will be changed, otherwise it predicts the splicing will not be changed.

The following columns are unique to SNPs with an entry in dbNSFP v2.5:

- **aaref:** reference amino acid "." if the variant is a splicing site SNP (2bp on each end of an intron) **aaalt:** alternative amino acid "." if the variant is a splicing site SNP (2bp on each end of an intron)
- **hg18\_pos(1-based):** physical position on the chromosome as to hg18 (1-based coordinate) **genename:** gene name; if the NScan be assigned to multiple genes, gene names are separated
	- by ";"
- **Uniprot** acc: Uniprot accession number. Multiple entries separated by ";".
- **Uniprot\_id:** Uniprot ID number. Multiple entries separated by ";".
- **Uniprot** aapos: amino acid position as to Uniprot. Multiple entries separated by ";".
- **Interpro\_domain:** domain or conserved site on which the variant locates. Domain annotations come from Interpro database. The number in the brackets following a specific domain is the count of times Interpro assigns the variant position to that domain, typically coming from different predicting databases. Multiple entries separated by ";".
- **cds\_strand:** coding sequence (CDS) strand (+ or -)
- **refcodon:** reference codon
- **SLR test statistic:** SLR test statistic for testing natural selection on codons. A negative value indicates negative selection, and a positive value indicates positive selection. Larger magnitude of the value suggests stronger evidence.
- **codonpos:** position on the codon (1, 2 or 3)
- **fold\_degenerate:** degenerate type (0, 2 or 3)
- **Ensembl\_geneid:** Ensembl gene id
- **Ensembl\_transcriptid:** Ensembl transcript ids (separated by ";")
- **aapos:** amino acid position as to the protein "-1" if the variant is a splicing site SNP (2bp on each end of an intron)
- **aapos\_SIFT:** ENSP id and amino acid positions corresponding to SIFT scores. Multiple entries separated by ";"
- aapos FATHMM: ENSP id and amino acid positions corresponding to FATHMM scores. Multiple entries separated by ";"
- **SIFT** score: SIFT score (SIFTori). Scores range from 0 to 1. The smaller the score the more likely the SNP has damaging effect. Multiple scores separated by ";".
- **SIFT\_converted\_rankscore:** SIFTori scores were first converted to SIFTnew=1-SIFTori, then ranked among all SIFTnew scores in dbNSFP. The rankscore is the ratio of the rank the SIFTnew score over the total number of SIFTnew scores in dbNSFP. If there are multiple scores, only the most damaging (largest) rankscore is presented. The rankscores range from 0.02654 to 0.87932.
- **SIFT\_pred:** If SIFTori is smaller than 0.05 (rankscore>0.55) the corresponding NS is predicted as "D(amaging)"; otherwise it is predicted as "T(olerated)". Multiple predictions separated by  $^{\rm u}$ ;"
- **Polyphen2\_HDIV\_score:** Polyphen2 score based on HumDiv, i.e. hdiv\_prob. The score ranges from 0 to 1. Multiple entries separated by ";".
- **Polyphen2\_HDIV\_rankscore:** Polyphen2 HDIV scores were first ranked among all HDIV scores in dbNSFP. The rankscore is the ratio of the rank the score over the total number of the scores in dbNSFP. If there are multiple scores, only the most damaging (largest) rankscore is presented. The scores range from 0.02656 to 0.89917.
- **Polyphen2\_HDIV\_pred:** Polyphen2 prediction based on HumDiv, "D" ("probably damaging", HDIV score in [0.957,1] or rankscore in [0.52996,0.89917]), "P" ("possibly damaging", HDIV score in [0.453,0.956] or rankscore in [0.34412,0.52842]) and "B" ("benign", HDIV score in

[0,0.452] or rankscore in [0.02656,0.34399]). Score cutoff for binary classification is 0.5 for HDIV score or 0.35411 for rankscore, i.e. the prediction is "neutral" if the HDIV score is smaller than 0.5 (rankscore is smaller than 0.35411), and "deleterious" if the HDIV score is larger than 0.5 (rankscore is larger than 0.35411). Multiple entries are separated by ";".

- **Polyphen2\_HVAR\_score:** Polyphen2 score based on HumVar, i.e. hvar\_prob. The score ranges from 0 to 1. Multiple entries separated by ";".
- **Polyphen2\_HVAR\_rankscore:** Polyphen2 HVAR scores were first ranked among all HVAR scores in dbNSFP. The rankscore is the ratio of the rank the score over the total number of the scores in dbNSFP. If there are multiple scores, only the most damaging (largest) rankscore is presented. The scores range from 0.01281 to 0.9711.
- **Polyphen2\_HVAR\_pred:** Polyphen2 prediction based on HumVar, "D" ("probably damaging", HVAR score in [0.909,1] or rankscore in [0.62955,0.9711]), "P" ("possibly damaging", HVAR in [0.447,0.908] or rankscore in [0.44359,0.62885]) and "B" ("benign", HVAR score in [0,0.446] or rankscore in [0.01281,0.44315]). Score cutoff for binary classification is 0.5 for HVAR score or 0.45998 for rankscore, i.e. the prediction is "neutral" if the HVAR score is smaller than 0.5 (rankscore is smaller than 0.45998), and "deleterious" if the HVAR score is larger than 0.5 (rankscore is larger than 0.45998). Multiple entries are separated by ";".
- **LRT\_score:** The original LRT two-sided p-value (LRTori), ranges from 0 to 1.
- **LRT\_converted\_rankscore:** LRTori scores were first converted as LRTnew=1-LRTori\*0.5 if Omega<1, or LRTnew=LRTori\*0.5 if Omega>=1. Then LRTnew scores were ranked among all LRTnew scores in dbNSFP. The rankscore is the ratio of the rank over the total number of the scores in dbNSFP. The scores range from 0.00166 to 0.85682.
- **LRT\_pred:** LRT prediction, D(eleterious), N(eutral) or U(nknown), which is not solely determined by the score.
- **MutationTaster\_score:** MutationTaster p-value (MTori), ranges from 0 to 1.
- **MutationTaster\_converted\_rankscore:** The MTori scores were first converted: if the prediction is "A" or "D" MTnew=MTori; if the prediction is "N" or "P", MTnew=1-MTori. Then MTnew scores were ranked among all MTnew scores in dbNSFP. The rankscore is the ratio of the rank of the score over the total number of MTnew scores in dbNSFP. The scores range from 0.0931 to 0.80722.
- **MutationTaster\_pred:** MutationTaster prediction, "A" ("disease\_causing\_automatic"), "D" ("disease\_causing"), "N" ("polymorphism") or "P" ("polymorphism\_automatic"). The score cutoff between "D" and "N" is 0.5 for MTori and 0.328 for the rankscore.
- **MutationAssessor\_feature:** gene feature changes for indels only based on MutationTaster annotation
- **MutationAssessor\_score:** MutationAssessor functional impact combined score (MAori). The score ranges from -5.545 to 5.975 in dbNSFP. Please refer to Reva et al. (2011) Nucl. Acids Res. 39(17):e118 for details.
- **MutationAssessor\_rankscore:** MAori scores were ranked among all MAori scores in dbNSFP. The rankscore is the ratio of the rank of the score over the total number of MAori scores in dbNSFP. The scores range from 0 to 1.
- **MutationAssessor\_pred:** MutationAssessor's functional impact of a variant: predicted functional, i.e. high ("H") or medium ("M"), or predicted non-functional, i.e. low ("L") or neutral ("N"). The MAori score cutoffs between "H" and "M", "M" and "L", and "L" and "N", are 3.5, 1.9 and 0.8, respectively. The rankscore cutoffs between "H" and "M", "M" and "L", and "L" and "N", are 0.9416, 0.61387 and 0.26162, respectively.
- **FATHMM\_score:** FATHMM default score (weighted for human inherited-disease mutations with Disease Ontology) (FATHMMori). Scores range from -18.09 to 11.0. Multiple scores separated by ";" Please refer to Shihab et al. (2013) Human Mutation 34(1):57-65 for details.
- **FATHMM\_rankscore:** FATHMMori scores were ranked among all FATHMMori scores in dbNSFP. The rankscore is the ratio of the rank of the score over the total number of FATHMMori scores in dbNSFP. If there are multiple scores, only the most damaging (largest) rankscore is presented. The scores range from 0 to 1.
- **FATHMM** pred: If a FATHMMori score is <=-1.5 (or rankscore <=0.81415) the corresponding NS is predicted as "D(AMAGING)"; otherwise it is predicted as "T(OLERATED)". Multiple predictions separated by ";"
- **RadialSVM\_score:** Our support vector machine (SVM) based ensemble prediction score, which incorporated 10 scores (SIFT, PolyPhen-2 HDIV, PolyPhen-2 HVAR, GERP++, MutationTaster, Mutation Assessor, FATHMM, LRT, SiPhy, PhyloP) and the maximum frequency observed in the 1000 genomes populations. Larger value means the SNV is more likely to be damaging. Scores range from -2 to 3 in dbNSFP.
- **RadialSVM\_rankscore:** RadialSVM scores were ranked among all RadialSVM scores in dbNSFP. The rankscore is the ratio of the rank of the screo over the total number of RadialSVM scores in dbNSFP. The scores range from 0 to 1.
- **RadialSVM\_pred:** Prediction of our SVM based ensemble prediction score,"T(olerated)" or "D(amaging)". The score cutoff between "D" and "T" is 0. The rankscore cutoff between "D" and "T" is 0.83357.
- **LR\_score:** Our logistic regression (LR) based ensemble prediction score, which incorporated 10 scores (SIFT, PolyPhen-2 HDIV, PolyPhen-2 HVAR, GERP++, MutationTaster, Mutation Assessor, FATHMM, LRT, SiPhy, PhyloP) and the maximum frequency observed in the 1000 genomes populations. Larger value means the SNV is more likely to be damaging. Scores range from 0 to 1.
- **LR\_rankscore:** LR scores were ranked among all LR scores in dbNSFP. The rankscore is the ratio of the rank of the score over the total number of LR scores in dbNSFP. The scores range from 0 to 1.
- **LR\_pred:** Prediction of our LR based ensemble prediction score, "T(olerated)" or "D(amaging)". The score cutoff between "D" and "T" is 0.5. The rankscore cutoff between "D" and "T" is 0.82268.
- **Reliability index:** Number of observed component scores (except the maximum frequency in the 1000 genomes populations) for RadialSVM and LR. Ranges from 1 to 10. As RadialSVM and LR scores are calculated based on imputed data, the less missing component scores, the higher the reliability of the scores and predictions.
- **VEST3\_score:** VEST 3.0 score. Score ranges from 0 to 1. The larger the score the more likely the mutation may cause functional change. In case there are multiple scores for the same variant, the largest score (most damaging) is presented. Please refer to Carter et al., (2013) BMC Genomics. 14(3) 1-16 for details. Please note this score is free for non-commercial use. For more details please refer to http://wiki.chasmsoftware.org/index.php/SoftwareLicense. Commercial users should contact the Johns Hopkins Technology Transfer office.
- **VEST3\_rankscore:** VEST3 scores were ranked among all VEST3 scores in dbNSFP. The rankscore is the ratio of the rank of the score over the total number of VEST3 scores in dbNSFP. The scores range from 0 to 1. Please note VEST score is free for non-commercial use. For more details please refer to http://wiki.chasmsoftware.org/index.php/SoftwareLicense. Commercial users should contact the Johns Hopkins Technology Transfer office.

The following columns are from dbNSFP gene annotation:

**Gene\_old\_names:** Old gene sybmol (from HGNC)

**Gene\_other\_names:** Other gene names (from HGNC)

**Uniprot\_acc(HGNC/Uniprot):** Uniprot acc number (from HGNC and Uniprot)

**Uniprot\_id(HGNC/Uniprot):** Uniprot id (from HGNC and Uniprot)

**Entrez\_gene\_id:** Entrez gene id (from HGNC)

**CCDS\_id:** CCDS id (from HGNC)

**Refseq\_id:** Refseq gene id (from HGNC)

**ucsc\_id:** UCSC gene id (from HGNC)

**MIM\_id:** MIM gene id (from HGNC)

**Gene\_full\_name:** Gene full name (from HGNC)

**Pathway(Uniprot):** Pathway(s) the gene belongs to (from Uniprot)

**Pathway(ConsensusPathDB):** Pathway(s) the gene belongs to (from ConsensusPathDB)

**Function\_description:** Function description of the gene (from Uniprot)

**Disease\_description:** Disease(s) the gene caused or associated with (from Uniprot)

**MIM\_phenotype\_id:** MIM id(s) of the phenotype the gene caused or associated with (from Uniprot)

**MIM\_disease:** MIM disease name(s) with MIM id(s) in "[]" (from Uniprot)

- **Trait\_association(GWAS):** Trait(s) the gene associated with (from GWAS catalog)
- **GO\_Slim\_biological\_process:** GO Slim terms for biological process

**GO\_Slim\_cellular\_component:** GO Slim terms for cellular component

**GO\_Slim\_molecular\_function:** GO Slim terms for molecular function

**Expression(egenetics):** Tissues/organs the gene expressed in (egenetics data from BioMart)

**Expression(GNF/Atlas):** Tissues/organs the gene expressed in (GNF/Atlas data from BioMart)

- **Interactions(IntAct):** Other genes the gene interacted with (from IntAct) gene name followed by Pubmed id in "[]"
- **Interactions(BioGRID):** Other genes the gene interacted with (from BioGRID) gene name followed by Pubmed id in "[]"
- **Interactions(ConsensusPathDB):** Other genes the gene interacted with (from ConsensusPathDB) gene name followed by interaction confidence in "[]"
- **P(HI):** Estimated probability of haploinsufficiency of the gene (from doi:10.1371/journal.pgen.1001154)

**P(rec):** Estimated probability that gene is a recessive disease gene (from DOI:10.1126/science.1215040)

**Known\_rec\_info:** Known recessive status of the gene (from DOI:10.1126/science.1215040) "lof-tolerant = seen in homozygous state in at least one 1000G individual" "recessive = known OMIM recessive disease" (original annotations from

DOI:10.1126/science.1215040)

- **Essential\_gene:** Essential ("E") or Non-essential phenotype-changing ("N") based on Mouse Genome Informatics database. From doi:10.1371/journal.pgen.1003484
- **MGI\_mouse\_gene:** Homolog mouse gene name from MGI

**MGI\_mouse\_phenotype:** Phenotype description for the homolog mouse gene from MGI **ZFIN\_zebrafish\_gene:** Homolog zebrafish gene name from ZFIN

**ZFIN\_zebrafish\_structure:** Affected structure of the homolog zebrafish gene from ZFIN

**ZFIN\_zebrafish\_phenotype\_quality:** Phenotype description for the homolog zebrafish gene from ZFIN

**ZFIN** zebrafish phenotype tag: Phenotype tag for the homolog zebrafish gene from ZFIN

Note 1: Missing data is designated as '.'. Note 2: Mulitple annotations are separated by ';'

--------------------------------------------------------------

# **Part 7. Importing SNP Info file into Excel and R**

--------------------------------------------------------------

Viewing in Excel: use text import wizard feature, tab delimiter, and specify text format for columns gene, Gene\_old\_names, and Gene\_other\_names. This will prevent Excel from using an automated formatting feature which will convert gene names to dates (e.g., DEC12).

Use the following exemplary command to load into R:

anno <-read.table ("/path/to/SNPInfo\_HumanExome-12v1\_rev6.tsv.txt", header=TRUE, sep="\t", na.strings=c("NA","."), quote="", comment.char="", as.is=TRUE)

There are 203 variables and 267,389 rows in this file.

----------------------------------------------------

### **Part 8. SNP info file version update log**

----------------------------------------------------

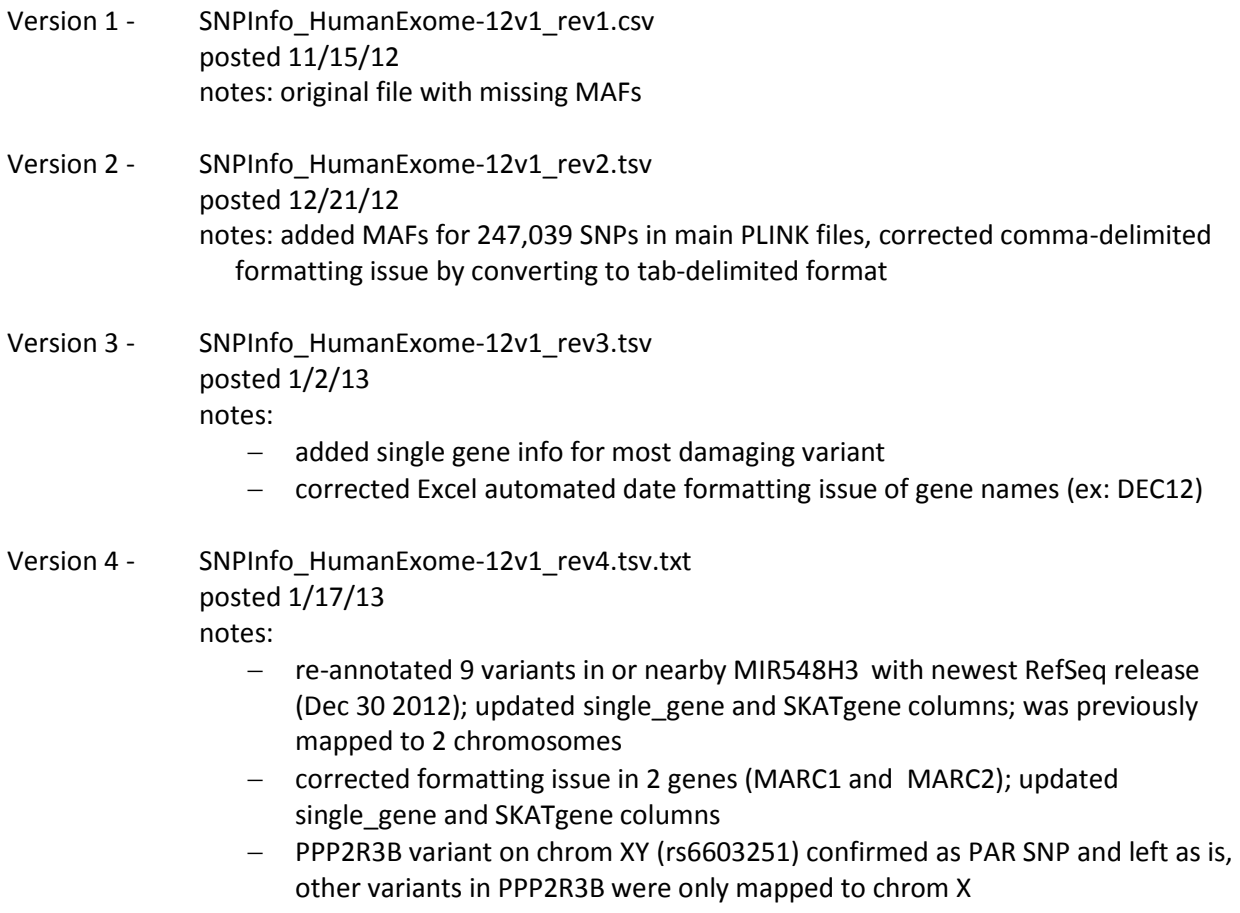

- updated "sc\_exonic", "sc\_nonsynSplice", "sc\_lof", and "sc\_damaging" TRUE/FALSE categorization based on "single\_func\_region" column (provided by Jen Brody)
- added "Fwd\_A1" and "Fwd\_A2" allele information for each race-specific minor allele freq calculation; minor allele noted in "Fwd\_A1"
- replaced "NA" notation in "single\_gene" column with "." so that individuals would not consider "NA" a gene
- added strand flipping notation ("Flip\_TOPtoFWD" = 1) for TOP to FWD strands based on Illumina reference (provided by Martina Mueller-Nurasyid)
- added notation of which SNPs were packaged in main PLINK file ("PLINK file" = 0) or duplicate PLINK file ("PLINK file" =  $1$ )
- added SNP info file version update log to track revisions
- clarified description and use of "single\_gene" column

# Version 5 - SNPInfo HumanExome-12v1 rev5.tsv.txt

posted 2/7/13

notes:

 updated annotation using dbNSFP for 2,017 variants previously described as "exonic" in the single func region" column

\*According to Kai Wang, author of ANNOVAR, the "exonic" only case occurs when the gene does not have a complete ORF so the exact amino acid change cannot be inferred correctly. dbNSFP was used to further categorize these variants.

- replaced "." notation in "single gene" column with "NA" for intergenic variants
- replaced "." notation in "single\_gene" and "single\_func\_region" column with no value (empty cells) for variants not annotated (indels and mitochondrial)
- updated "PLINKgene", "sc\_exonic", "sc\_nonsynSplice", "sc\_lof", and "sc\_damaging" TRUE/FALSE categorization based on revised "single\_func\_region" column (provided by Jen Brody)
- Version 6 SNPInfo\_HumanExome-12v1\_rev6.tsv.txt posted 11/7/14 notes:
	- $-$  new annotation using dbNSFP v2.6
	- all possible annotations provided, therefore some variants listed more than once
	- variant annotated with highest damaging rank identified by unique='Y'
	- updated annotation using dbNSFP for 1,980 variants previously described as "exonic" in the "func\_region" column

\*According to Kai Wang, author of ANNOVAR, the "exonic" only case occurs when the gene does not have a complete ORF so the exact amino acid change cannot be inferred correctly. dbNSFP was used to further categorize these variants.

- updated "sc\_exonic", "sc\_nonsynSplice", "sc\_lof", and "sc\_damaging" TRUE/FALSE categorization based on revised "func\_region" column (provided by Heather Highland)
- included Purcell (PMID: 24463508) criteria as "NS\_strict" and "NS\_broad"
- identified variants on the HumanExome BeadChip v1.2 array
- categorized variant types in "VarType"
- identified duplicate/triallelic variants on the chip in "VarDup"
- added instructions for importing SNP info file into Excel and R